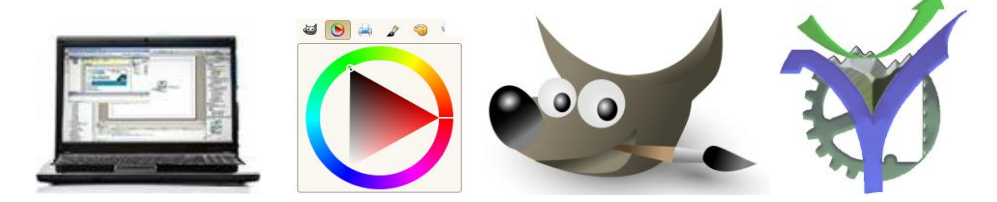

# Images numériques et résolution

**Objectif :** Après le rappel de quelques définitions mise en place de quelques règles de calculs. Ces règles peuvent déboucher sur un script python.

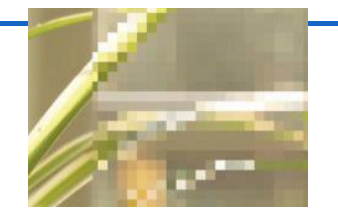

Nous parlons ici **d'images matricielles**, définies par un ensemble de points de couleurs élémentaires appelés pixels.

### <span id="page-0-0"></span>**Sommaire :**

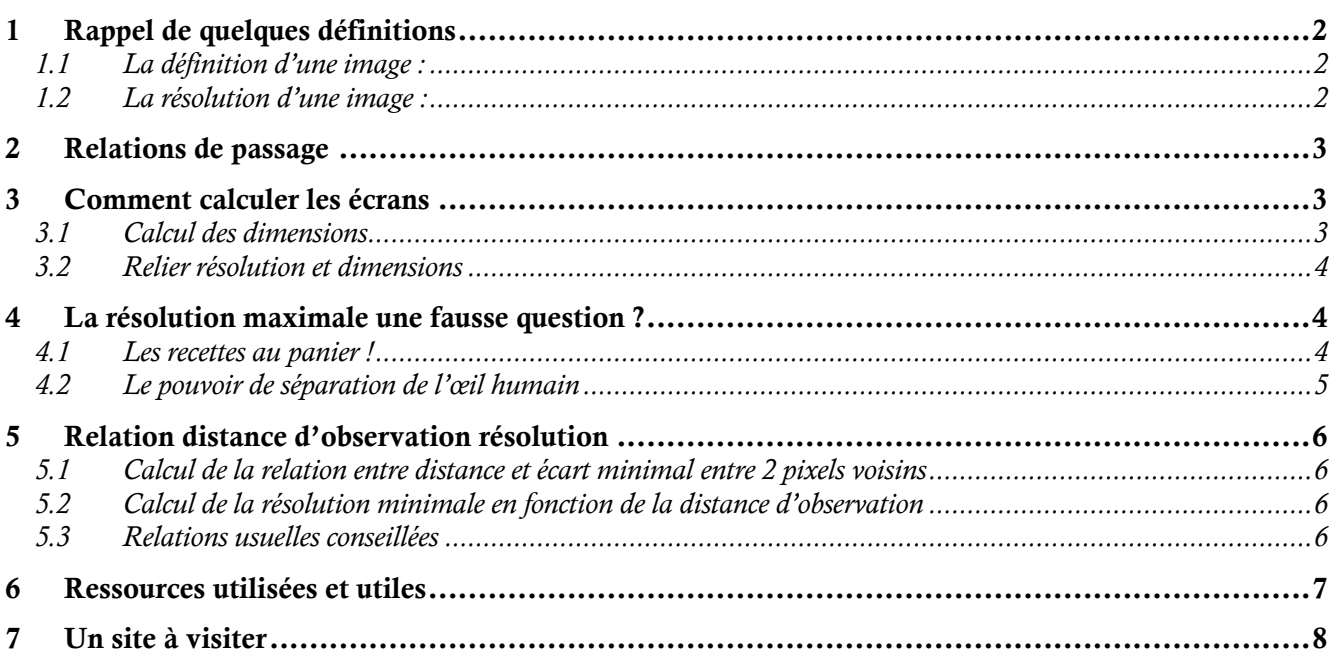

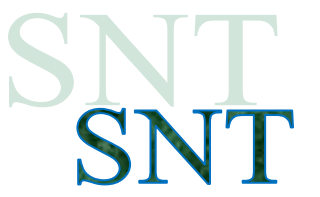

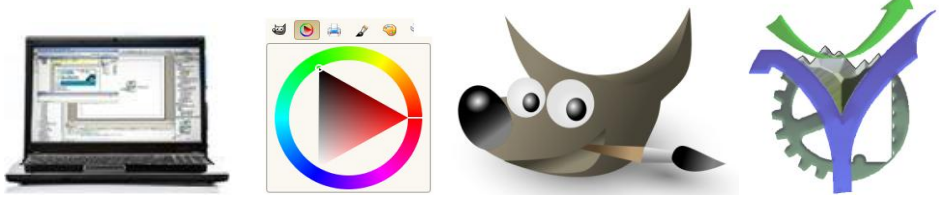

### <span id="page-1-0"></span>**1 Rappel de quelques définitions**

#### <span id="page-1-1"></span>1.1 La définition d'une image :

Elle indique sa dimension matricielle sous la forme d'un tableau Hauteur x Largeur de pixels.

Exemple : image de 1024 x 768 pixels (pixel noté px).

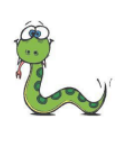

Nous identifions une hauteur **H\_PX=1024** (px) et une largeur **L\_PX=768** (px) pour cette image.

#### <span id="page-1-2"></span>1.2 La résolution d'une image :

Elle indique la densité de pixels sur le support utilisé pour visionner une image. Elle est indiquée en pixels par pouces (ppp). (Rappel un pouce est égal à 2,54 cm). Ces résolutions dépendent donc du support, une valeur correcte est de 72 ppp pour un affichage sur écran et 300 ppp pour une impression.

En fonction des proportions la résolution calculée n'a pas obligatoirement la même valeur dans les deux dimensions hauteur et largeur.

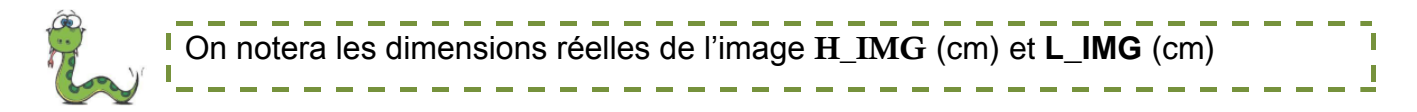

Donc on prendra dans ce cas la valeur minimale entière comme réponse.

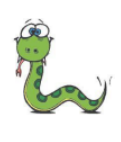

**On notera RES H** et **RES L** les valeurs calculées des résolutions dans les deux dimensions de l'image. **RES\_IMG** la résolution de l'image est calculée par : <sup>I</sup> RES IMG = Partie\_entière(minimum(Res\_Hauteur, Res\_Largeur))

Exemple : avec notre image de définition 1024 x 768 projetée sur un écran de pc de 17" en format 4 / 3 la résolution est-elle correcte donc au moins égale à 72 ppp.

Solution : Pour le calcul de la dimension de l'écran voir le paragraphe dédié.

 $RES$ <sup> $H$ </sup> = H<sup></sup>PX  $\cdot$  2,54 / H<sup></sup>IMG = H<sup></sup>PX  $\cdot$  2,54 / 25,9 = 75,3 ppp  $RES\_L = L\_PX \cdot 2,54 / L\_IMG = L\_PX \cdot 2,54 / 34,6 = 75,2$  ppp  $RES$  IMG = 75 ppp

La valeur est correcte supérieur au minimum demandé de 72 ppp.

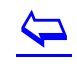

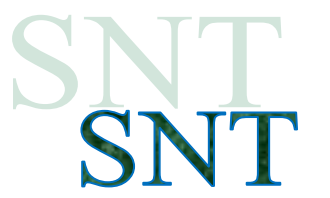

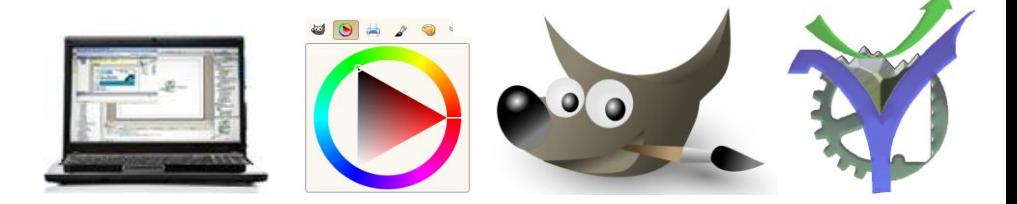

#### <span id="page-2-0"></span>**2 Relations de passage**

Pour les deux dimensions Hauteur et Largeur de l'image en cm on peut calculer la résolution en fonction du nombre de pixels et inversement. Voilà les relations obtenues en isolant le paramètre que l'on cherche en exercice (indiquée en prenant la hauteur comme exemple c'est identique pour la largeur) :

Recherche de la résolution : RES\_H = H\_PX  $\cdot$  2,54 / H\_IMG

Recherche de la dimension physique du support (dimension en cm) :

 $H$ \_IMG = H\_PX  $\cdot$  2,54 / RES\_H

Recherche du nombre de pixels :

H\_PX = RES\_H  $\cdot$  H\_IMG / 2,54

#### <span id="page-2-1"></span>**3 Comment calculer les écrans**

#### <span id="page-2-2"></span>3.1 Calcul des dimensions

Voilà les différentes grandeurs caractéristiques essentielles pour nos écrans les données usuelles sont la diagonale D et le format. Un format de 4 / 3 indique que la largeur est égale à  $L = H \cdot 4 / 3$ .

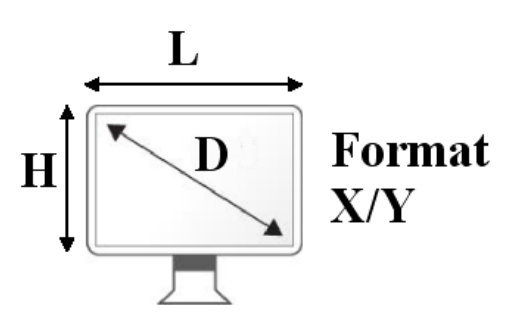

Pour calculer les dimensions H et L en fonction de D et du format X/Y Pythagore vient à la rescousse. En effet nous avons  $D^2 = H^2 + L^2$ . De là en utilisant le fait que L = H  $\cdot$  X/Y on déduit :

 $D^2 = H^2 + H^2 \cdot X^2 / Y^2$  en regroupant  $D^2 = H^2 (1 + X^2 / Y^2)$  en réduisant au même dénominateur  $D^2 = H^2 (Y^2 + X^2) / Y^2$  en isolant  $H^2$  $H^2 = D^2 \cdot Y^2 / (Y^2 + X^2)$  il ne reste plus qu'à prendre la racine carrée et donc

$$
H = D \cdot Y / \text{sqrt}(Y^2 + X^2)
$$
 et de déduire L avec  
 $L = H \cdot X / Y$ 

Pour l'écran de 17" au format  $4 / 3$  on obtient :  $L = 34,6$  cm et  $H = 25,9$  cm

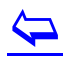

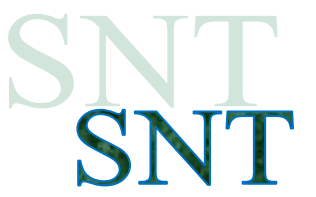

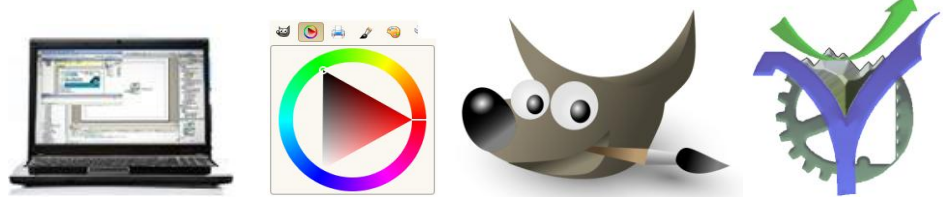

#### <span id="page-3-0"></span>3.2 Relier résolution et dimensions

Pour les écrans la résolution réelle en ppp peut être supérieure à la valeur minimale de 72 ppp. Voilà par exemple :

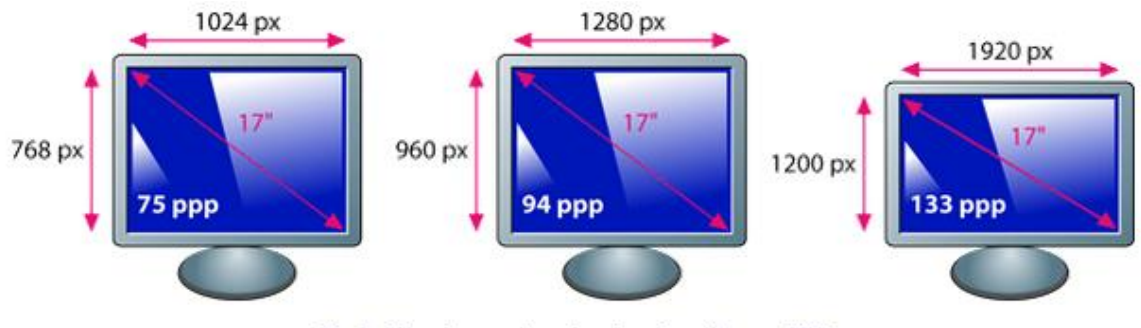

Évolution du « standard » d'un écran 17"

Pour calculer une dimension d'image à partir de la taille de l'écran et de sa résolution ne pas oublier que la résolution est donnée en pouces.

Ainsi donc toujours pour notre écran 17" au format 4 / 3 on obtient :  $L = 34.6$  cm et H = 25.9 cm avec une résolution de 94 ppp nous obtenons bien :

Hauteur image 25,9 cm soit 10,2" et donc  $10,2 \cdot 94 = 958,5$  soit 960 px

Largeur image 34,6 cm soit 13,6" et donc  $13,6 \cdot 94 = 1280,5$  soit 1280 px

#### <span id="page-3-1"></span>**4 La résolution maximale une fausse question<sup>1</sup> ?**

La course à la résolution maximale est une fausse question en effet :

#### <span id="page-3-2"></span>4.1 Les recettes au panier !

On trouve sur internet d'innombrables tentatives d'explication de l'agrandissement possible en fonction de la taille (le nombre de pixels) de l'image. Il est généralement admis qu'une résolution de 240 dpi est suffisante pour toutes les impressions et 300 dpi encore mieux.

#### **C'est une règle simple effectivement mais qui a ses limites.**

En effet, à 300 dpi, un tirage 60 x 90 est formé de 75 millions de pixels. Combien d'appareils du commerce proposent 75 millions de pixels aujourd'hui ? Aucun. Seul des appareils très spécifiques ou des montages permettraient d'atteindre cette densité.

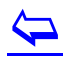

<sup>1</sup> <https://www.tirages-pro.com/blog/2011/06/quelle-resolution-pour-un-tirage/>

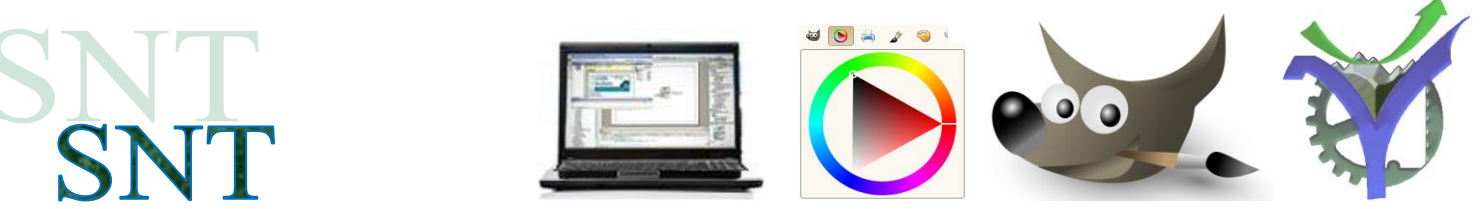

**La vraie question est : à quelle distance ce tirage est-il susceptible d'être regardé ?**

#### <span id="page-4-0"></span>4.2 Le pouvoir de séparation de l'œil humain

L'œil humain dispose d'un pouvoir de séparation limité. Le pouvoir de séparation, c'est l'angle minimum nécessaire entre l'œil et 2 points pour que ces 2 points soient clairement distingués et non perçus comme un seul. Cet angle est d'environ 0,017° chez l'être humain. La distance minimum entre deux points pour être discernés dépend donc de la distance entre ces points et l'observateur.

Le graphique suivant indique ce pouvoir de séparation de l'œil en fonction de sa distance à l'objet. La courbe bleue donne la distance exprimée en millimètres et la courbe orange la résolution correspondante en points par pouce :

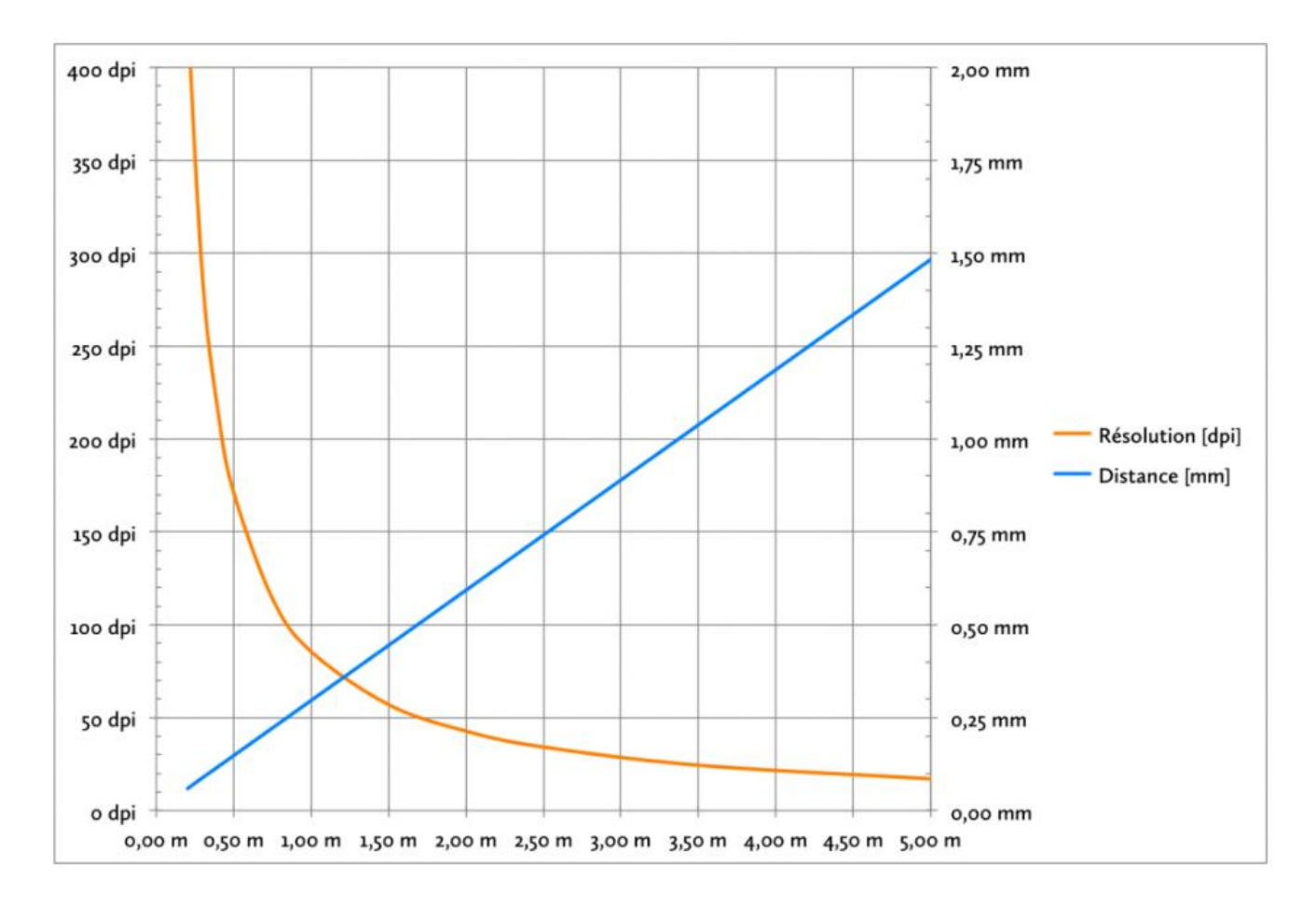

On peut vérifier qu'à 200 cm de distance l'œil humain n'est plus en mesure de distinguer deux points si ceux-ci sont espacés de moins de 0,60 mm soit une résolution de 43 dpi. Les recettes énoncées plus haut sont bien malmenées.

## $\overline{\mathbf{P}}$

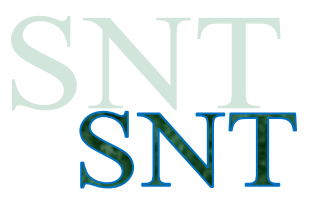

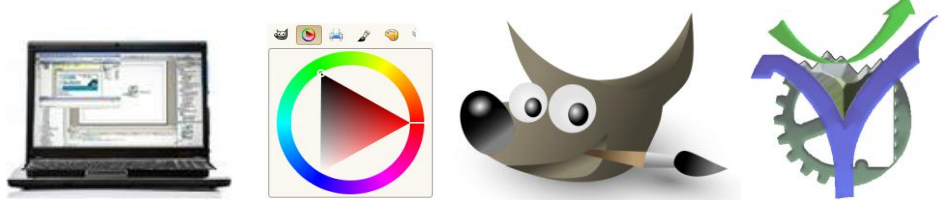

#### <span id="page-5-0"></span>**5 Relation distance d'observation résolution**

Pour exploiter l'information liant la distance d'observation et la résolution angulaire de l'œil humain nous pouvons établir le schéma ci-dessous :

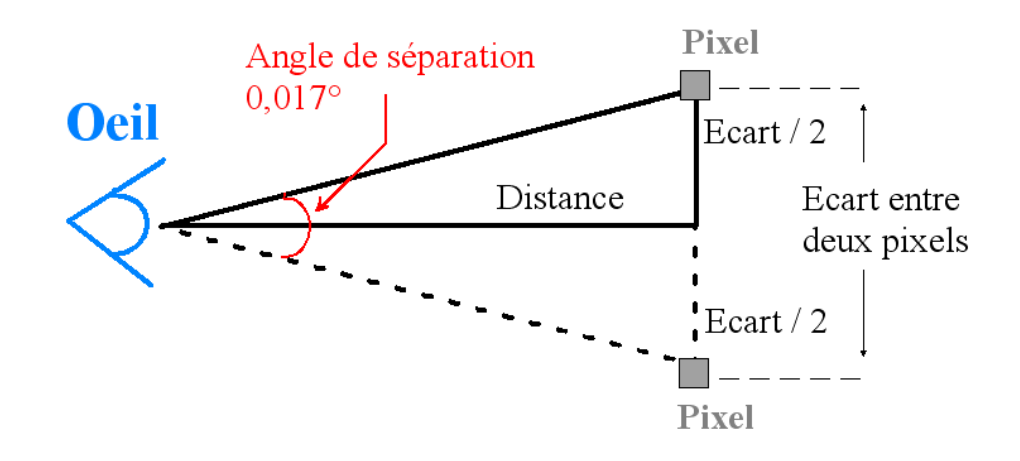

Calcul de la relation entre la distance d'observation et la résolution minimale utile.

<span id="page-5-1"></span>5.1 Calcul de la relation entre distance et écart minimal entre 2 pixels voisins

Écart minimal =  $2 \cdot$  Distance  $\cdot$  tangente(0,017 / 2)

Écart et Distance en [mm] ; Angle en degré.

<span id="page-5-2"></span>5.2 Calcul de la résolution minimale en fonction de la distance d'observation

Résolution minimale =  $25,4$  / Écart

Écart en [mm] ; Résolution en [ppp]

#### <span id="page-5-3"></span>5.3 Relations usuelles conseillées

L'auteur du site cité en référence recommande les valeurs ci-contre :

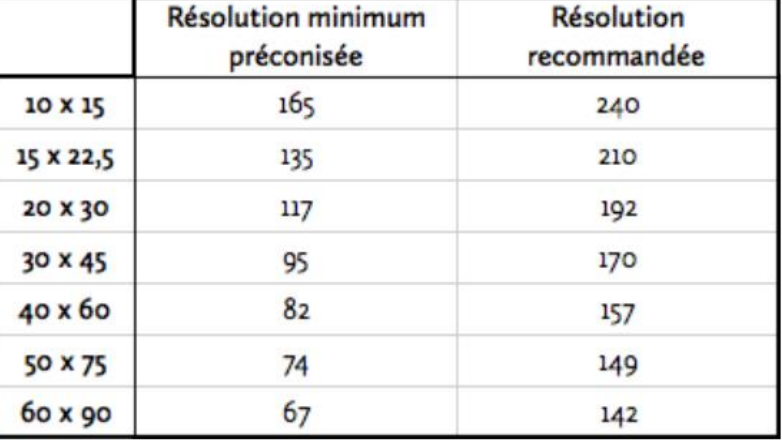

<span id="page-5-4"></span> $\overline{\mathbf{P}}$ 

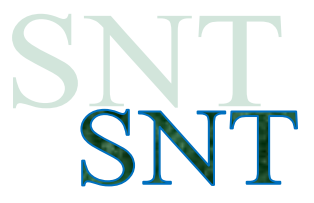

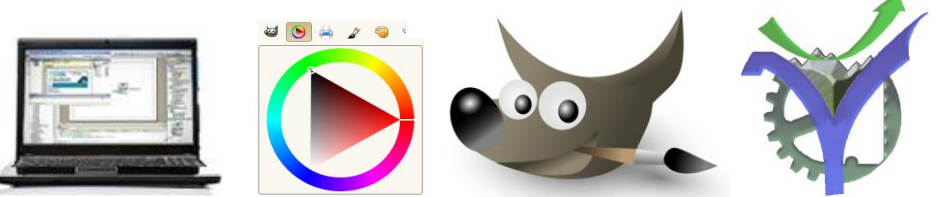

#### **6 Ressources utilisées et utiles**

La résolution des images <https://phototrend.fr/2016/01/mp-160-pixels-definition-resolution-image-photo/>

### Les standards d'écran de PC

[https://www.imedias.pro/cours-en-ligne/informatique/definition-resolution-taille](https://www.imedias.pro/cours-en-ligne/informatique/definition-resolution-taille-ecran/exemples-resolutions-ecrans-en-fonction-diagonale-et-definition/)[ecran/exemples-resolutions-ecrans-en-fonction-diagonale-et-definition/](https://www.imedias.pro/cours-en-ligne/informatique/definition-resolution-taille-ecran/exemples-resolutions-ecrans-en-fonction-diagonale-et-definition/)

### La taille des écrans relativement à la diagonale et au format

<https://blog.ceciaa.com/2019/10/11/tailles-ecran-basse-vision/>

### Et du coté de la télévision

[https://www.test-achats.be/hightech/televiseurs/guide-dachat/guide-dachat-dun-televiseur/quel-type](https://www.test-achats.be/hightech/televiseurs/guide-dachat/guide-dachat-dun-televiseur/quel-type-de-televiseur-est-ce-que-je-recherche-)[de-televiseur-est-ce-que-je-recherche-](https://www.test-achats.be/hightech/televiseurs/guide-dachat/guide-dachat-dun-televiseur/quel-type-de-televiseur-est-ce-que-je-recherche-)

### Images et appareils photos numériques

<https://www.toile-impression.fr/dossier/tableau-taille-photo-numerique.html?cnil=1>

<https://www.tirages-pro.com/blog/2016/02/comprendre-la-resolution/>

<https://www.tirages-pro.com/blog/2011/06/quelle-resolution-pour-un-tirage/>

 $\overline{\mathbf{P}}$ 

<span id="page-7-0"></span>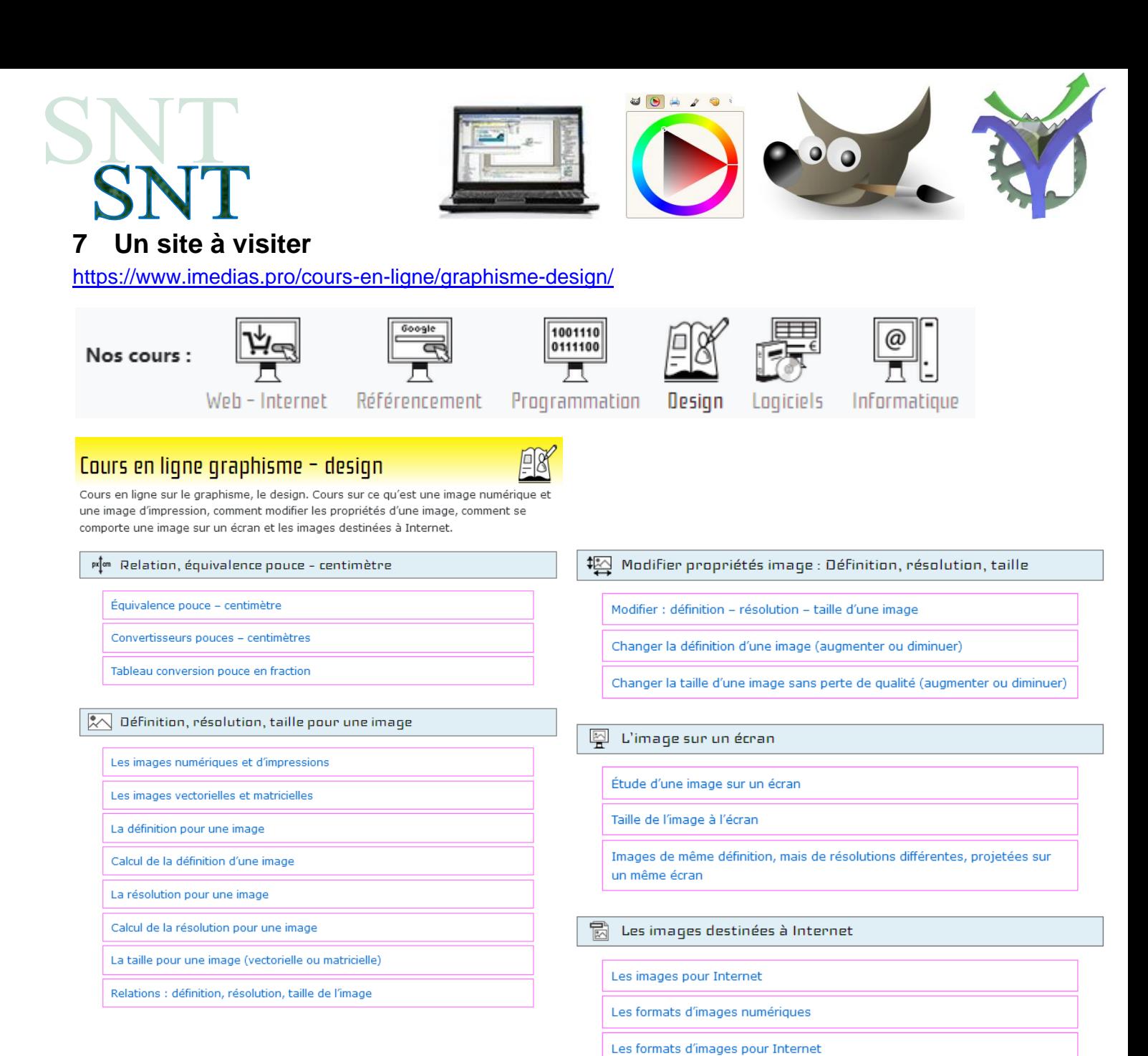

 $\overline{\mathbf{P}}$ 

Critères pour une image desstinée à Internet

Définition - résolution - taille des images pour Internet

Avantages - contraintes des formats Jpeg, Gif, Png Différences entre une image Png et une image Gif Différences entre une image Joeg et une image Png

Caractéristiques des principaux formats d'image numérique pour Internet

Exemples d'enregistrements d'images et explications du format choisi